## **Cos'è il Portale studenti?**

È un vero e proprio portale telematico che consente di gestire gran parte dei rapporti amministrativi fra studente ed Ateneo. Ecco allora che la necessità di andare fisicamente alla Segreteria del proprio corso di laurea si riduce sensibilmente.

## **Cosa posso fare attraverso il Portale studenti?**

Grazie al Portale studenti non è più necessario andare in segreteria per:

- predisporre la domanda di partecipazione ai test per l'accesso ai Corsi di Laurea;
- effettuare l'immatricolazione;
- eseguire l'iscrizione agli anni successivi al primo;
- stampare i bollettini per il pagamento di tasse, contributi e bolli;
- pagare con carta di credito le tasse d'immatricolazione e di iscrizione;
- prenotare un esame;
- stampare lo statino d'esame;
- consultare il proprio piano di studi.

#### **Cosa mi serve per accedere al Portale studenti?**

Lo studente mediante un computer connesso ad internet, ovunque si trovi, potrà accedere al Portale studenti all'indirizzo web è [http://immaweb.unipa.it](http://immaweb.unipa.it/) Per accedere al servizio è necessario eseguire una procedura di autenticazione che richiede l'inserimento, da parte dell'utente, del Codice Fiscale e della Password.

### **Sono già iscritto all'Università, come posso ottenere la Password?**

Lo studente già immatricolato può ottenere, cliccando [qui,](http://immaweb.unipa.it/immareg/facelets/anag/ins_anag_generale.seam?partnerId=IMMAWEB) la Password eseguendo una breve procedura di registrazione. La Password verrà spedita entro 24 ore nella casella di posta elettronica indicata durante la procedura di registrazione.

# **Non sono ancora immatricolato ma devo iscrivermi al Portale studenti per chiedere di partecipare ai test d'accesso per l'ammissione ai corsi di laurea. Cosa devo fare per ottenere la Password?**

Clicca [qui](http://immaweb.unipa.it/immareg/facelets/anag/ins_anag_generale.seam?partnerId=IMMAWEB) ed inserisci i dati richiesti nella mascherina "Dati anagrafici". Non vanno compilati i campi "Matricola" e "Numero MAV pagato". La Password verrà spedita entro 24 ore nella casella di posta elettronica indicata durante la procedura di registrazione.

## **Ho difficoltà nell'utilizzo del Portale studenti. A chi posso chiedere aiuto?**

On-line sono disponibili tutorial utili alla gestione delle principali funzioni offerte dal Portale, è sufficiente cliccare [qui.](http://immaweb.unipa.it/immaweb/public/tutorial.seam) Se anche seguendo i tutorial si avessero difficoltà nell'utilizzo del Portale studenti è possibile contattare il servizio di assistenza telefonando allo 091/238.86.472.

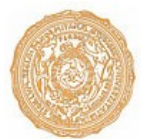